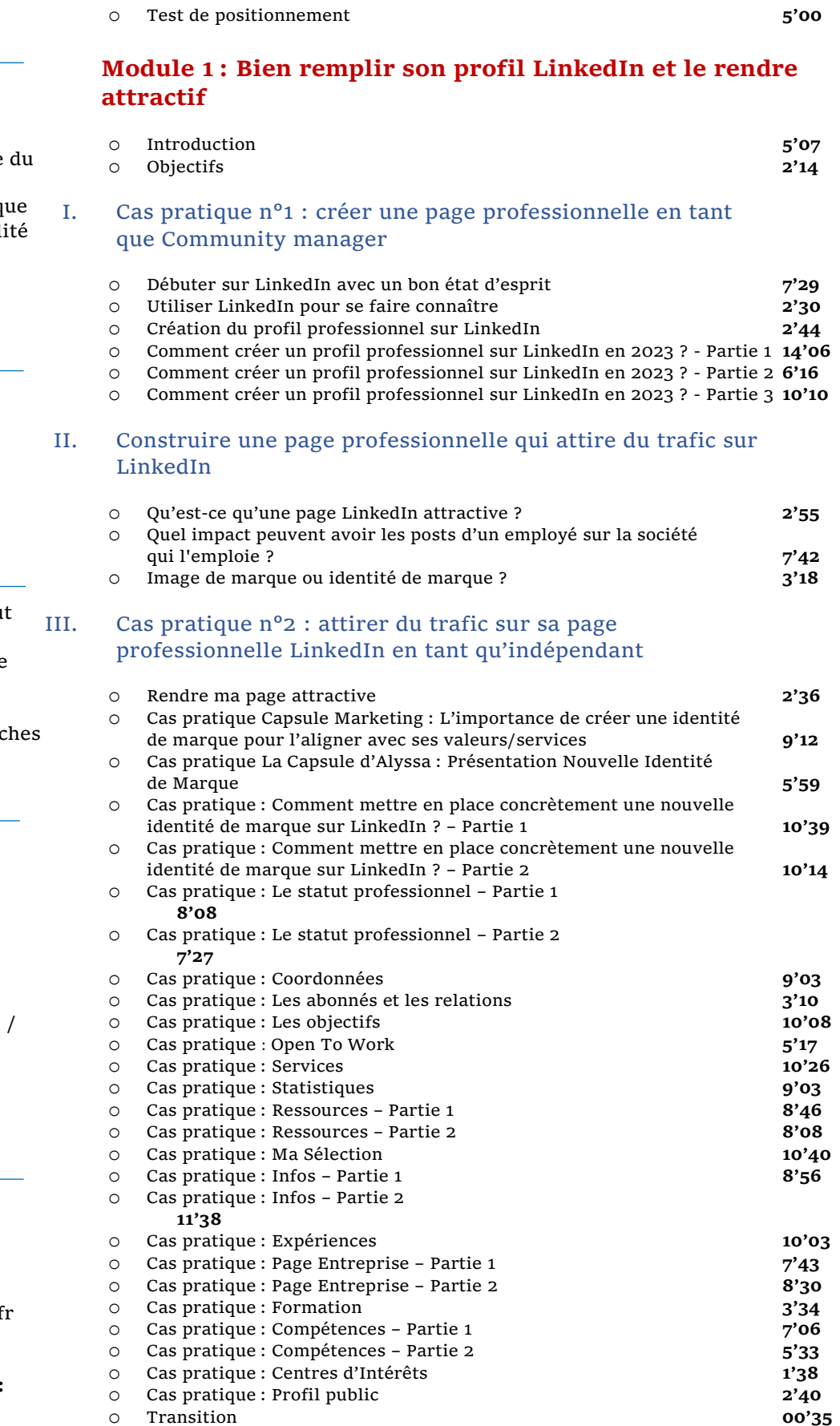

# **OBJECTIFS**

- Créer un profil LinkedIn attractif.
- Construire une page professionnelle qui attire trafic sur LinkedIn.
- Créer du contenu organiq pour augmenter la visibil de son profil LinkedIn.

### *<u><b>O* INFORMATIONS</u>

- **Public :** Tout public
- **Prérequis :** Aucun
- **Durée :** 9h30

### **FINANCEMENT**

Une action de formation peu faire l'objet d'une prise en charge OPCO. Evolugo étudie chaque dossier individuellement et vous accompagne dans les démare de financement.

### ×,

#### **MOYENS**

#### **Pédagogiques :**

- Cours théoriques
- Études de cas
- Questions/Réponses

#### **Matériels :**

- Ordinateurs / Tablettes Smartphones
- Paperboard

#### **Méthodes d'évaluation :**

**Quiz composé de QCU** 

#### **CONTACT**

**Tél :**  01 84 80 80 95 **E-mail :** accompagnement@evolugo.f **NDA :**  42680221468 **Nom de l'accompagnateur :**  Anthony PITKANITSOS

 $\bf O$ 

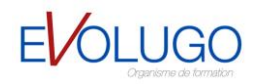

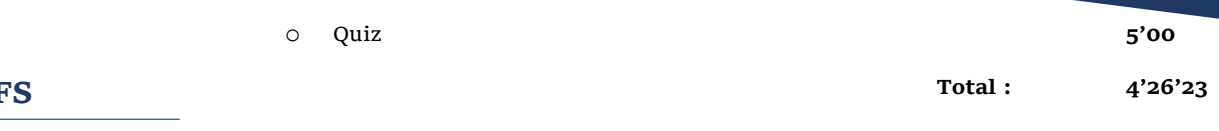

# **OBJECTII**

- Créer un profil LinkedIn attractif.
- Construire une page professionnelle qui attire du trafic sur LinkedIn.
- Créer du contenu organique pour augmenter la visibilité de son profil LinkedIn.

### *<u>INFORMATIONS</u>*

- **Public :** Tout public
- **Prérequis :** Aucun
- **Durée :** 9h30

## **FINANCEMENT**

Une action de formation peut faire l'objet d'une prise en charge OPCO. Evolugo étudie chaque dossier individuellement et vous accompagne dans les démarches de financement.

### s,

#### **MOYENS**

#### **Pédagogiques :**

- Cours théoriques
- Études de cas
- Questions/Réponses

#### **Matériels :**

- Ordinateurs / Tablettes / Smartphones
- Paperboard

#### **Méthodes d'évaluation :**

- **Quiz composé de QCU** 
	- **CONTACT**

 **HORAIRES** 

**Tél :**  01 84 80 80 95 **E-mail :** accompagnement@evolugo.fr **NDA :**  42680221468 **Nom de l'accompagnateur :**  Anthony PITKANITSOS

#### **Module 2 : Créer du contenu organique pour augmenter la visibilité de son profil LinkedIn**

#### I. Construire une stratégie de contenus

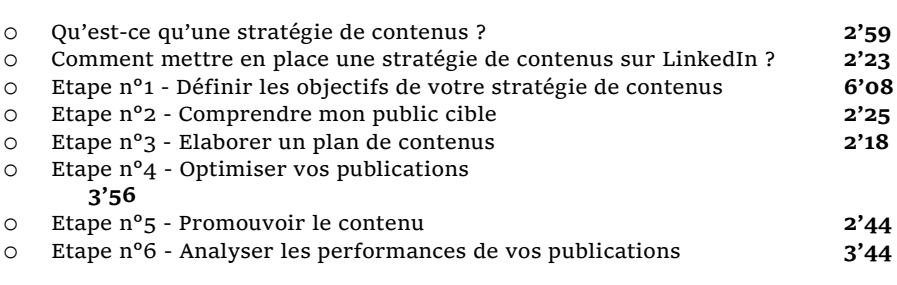

#### II. L'importance de définir sa ligne éditoriale sur LinkedIn

o Définir sa ligne éditoriale sur LinkedIn **3'05** o Qu'est-ce qu'une page Entreprise ? **4'37** o Qu'est-ce qu'une page personnelle ? **2'11** o Est-ce que la ligne éditoriale d'un profil personnel doit être la même que celle d'une page Entreprise sur LinkedIn ? **2'35** o Qu'est-ce qu'un groupe sur LinkedIn ? **4'05** o Quiz **10'00 Total : 53'10**

#### **Module 3 : Les méthodes pour créer du contenu captivant**

#### I. Le copywriting

- o Qu'est-ce que le copywriting ? **2'21** o Les techniques de base du copywriting **3'14** o La persuasion en copywriting **2'39** o Comment utiliser le copywriting pour rédiger des posts sur LinkedIn ? **3'08** II. Le storytelling o Le principe du storytelling **3'23** o Les éléments clés du storytelling **2'56** o Pourquoi créer un personnage pour consolider votre storytelling ? **2'16** o Comment créer un personnage pour consolider votre storytelling ? **3'5<sup>4</sup>** o Pourquoi créer une histoire pour consolider votre storytelling ? **3'58** o Les avantages du storytelling pour les entreprises **3'<sup>11</sup>** o Comment utiliser le storytelling sur LinkedIn **1'56** o Exemples de storytelling réussis sur LinkedIn **8'18** o Exercice pratique : Créer votre propre histoire de marque **5'03** o En résumé **1'42**
	- o Quiz **10'00**

#### **Module 4 : Organiser sa production de contenu sur LinkedIn**

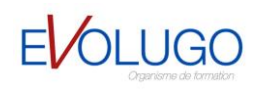

**Total : 57'59**

#### I. Organiser sa production de contenu

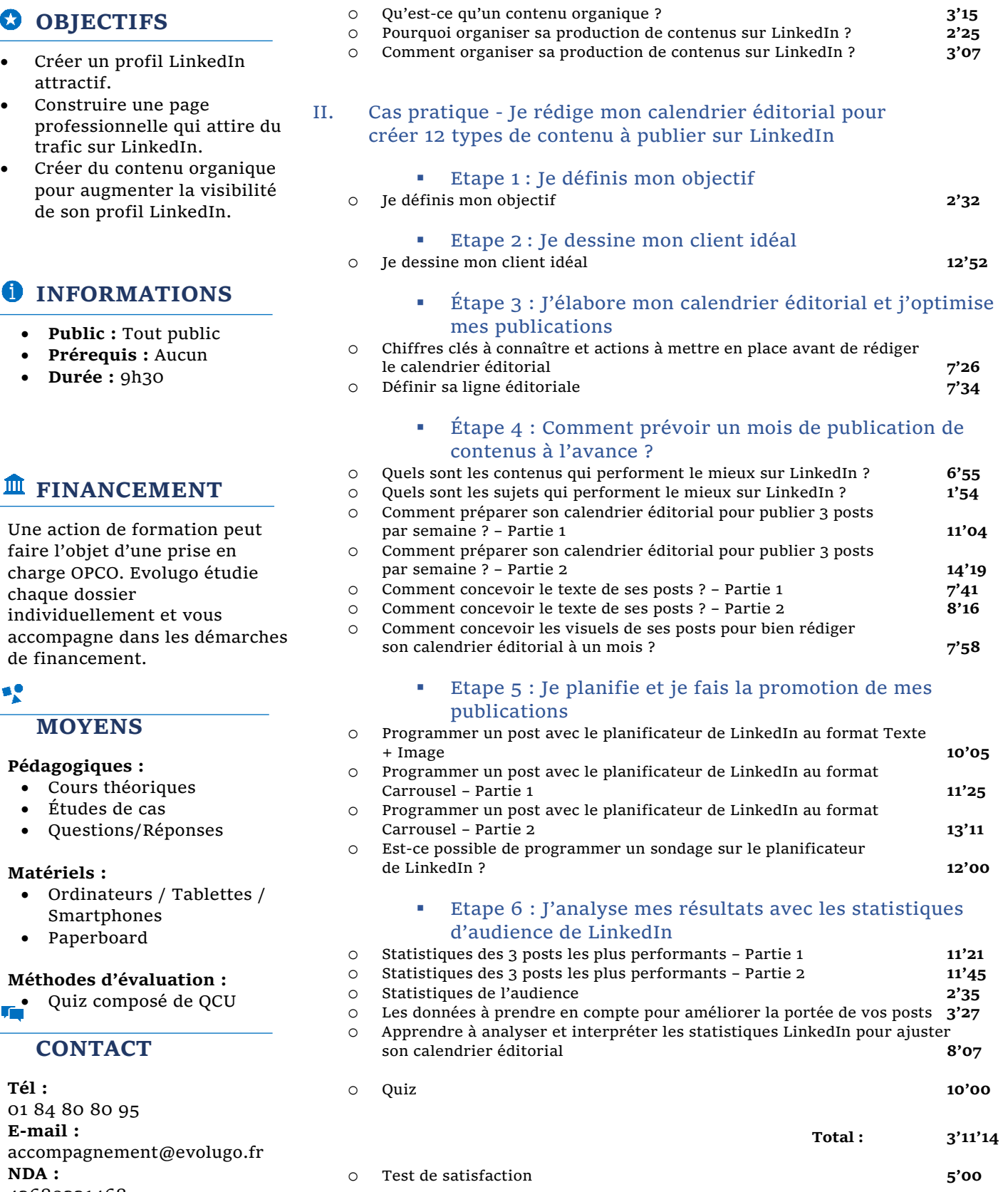

# **Total : 9'38'46**

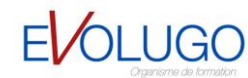

#### Une action de formation p faire l'objet d'une prise en charge OPCO. Evolugo étu

 **FINANCEMENT** 

 $O$  OBJECTIFS

attractif.

Construire une page

trafic sur LinkedIn.

 **Public :** Tout public **Prérequis :** Aucun **Durée :** 9h30

chaque dossier individuellement et vous accompagne dans les dém

de financement.

### ×,

#### **MOYENS**

#### **Pédagogiques :**

- Cours théoriques
- Études de cas
- Questions/Réponses

#### **Matériels :**

- $\bullet$  Ordinateurs / Tablett Smartphones
- Paperboard

#### **Méthodes d'évaluation :**

**Quiz composé de QCU** 

 **CONTACT** 

**Tél :**  01 84 80 80 95 **E-mail :** accompagnement@evolug **NDA :**  42680221468 **Nom de l'accompagnateur :**  Anthony PITKANITSOS

#### $\bf O$

 **HORAIRES** 

# $O$  OBJECTIFS

- Créer un profil LinkedIn attractif.
- Construire une page professionnelle qui attire du trafic sur LinkedIn.
- Créer du contenu organique pour augmenter la visibilité de son profil LinkedIn.

### *<u><b>O* INFORMATIONS</u>

- **Public :** Tout public
- **Prérequis :** Aucun
- **Durée :** 9h30

## **FINANCEMENT**

Une action de formation peut faire l'objet d'une prise en charge OPCO. Evolugo étudie chaque dossier individuellement et vous accompagne dans les démarches de financement.

### ×,

#### **MOYENS**

#### **Pédagogiques :**

- Cours théoriques
- Études de cas
- Questions/Réponses

#### **Matériels :**

- Ordinateurs / Tablettes / Smartphones
- Paperboard

# **Méthodes d'évaluation :**

**Quiz composé de QCU** 

# **CONTACT**

**Tél :**  01 84 80 80 95 **E-mail :** accompagnement@evolugo.fr **NDA :**  42680221468 **Nom de l'accompagnateur :**  Anthony PITKANITSOS

 $\bf O$ 

 **HORAIRES** 

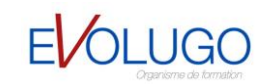